# Zitieren

### Proseminar: Werkzeuge für das wissenschaftliche Arbeiten

### Brice Gilson Njueya Tankio

Fachbereich Informatik Fakultät für Mathematik, Informatik und NaturwissenschaftenUniversität Hamburg

Betreuer: Dr. Julian Kunkel

05.05.2014

## **Gliederung**

- 1. Motivation zum korrekten Zitieren
- 2. Arten von Zitaten
- 3. Richtig zitieren
- 4. Fehler beim Zitieren
- 5. Literaturverzeichnis
- 6. Zusammenfassung

## **1. Motivation zum korrekten Zitieren**

### **Plagiatsaffäre Guttenberg**

- Von 1992 bis 1999: Studium der Rechtswissenschaften an der Universität Bayreuth
- Von 2000 bis 2007: Doktorarbeit zum Thema *Verfassung und Verfassungsvertrag*
- $\triangleright$  Ab 2009 Bundesverteidigungsminister
- $\blacktriangleright$ Ab Februar 2011: Plagiatsvorwürfe in der Dissertation
- $\blacktriangleright$ Am 23. Februar 2011: Aberkennung des Doktorgrades
- $\blacktriangleright$ Am 1. März 2011: Rücktritt als Bundesverteidigungsminister

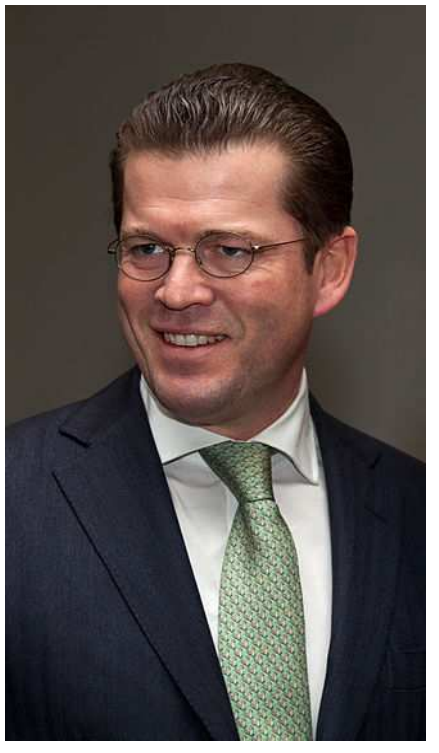

*Abb. 1*: Karl-Theodor zu Guttenberg (2011) Quelle: http://de.wikipedia.org/ wiki/Karl-Theodor\_zu\_ Guttenberg

### **2. Arten von Zitaten**

#### **2.1 Direkte Zitate**

- Wörtliche Zitate
- Wörtliche Übernahme eines Textteils
- Struktur (vgl. Franck/Stary 2006, S. 180) :
	- Zitiertes Textteil in Anführungszeichen
	- Quellenangabe
- $\blacktriangleright$ Beispiel:

"Patch-Writing wird in der Literatur häufig als eine gängige Methode angesehen, den Übergang von fremden Texten zu eigenen zu gestalten." (Jele 2012, S. 112)

### **2. Arten von Zitaten**

#### **2.2 Indirekte Zitate**

- Sinngemäße Zitate
- Sinngemäße Zusammenfassung eines Textteils
- Struktur (vgl. Franck/Stary 2006, S. 183f.) :
	- Paraphrasiertes Textteil ohne Anführungszeichen
	- Quellenangabe mit dem Kürzel "vgl." (Vergleiche)
- $\blacktriangleright$ Beispiel:

Laut den Autoren haben Filme und Serien eine wichtige Funktion für die Positionierung der Programme (vgl. Weiss/Trebbe 2000, S. 61)

Brice Gilson Njueya Tankio

#### **3.1 Zittierweisen**

#### **3.1.1 Die "anglo-amerikanische" Zitierweise (Harvard Citation)**

- Aufbau (vgl. Franck/Stary 2006, S. 192) :
	- Kurzbeleg : Nachnamen des Autors/der Autorin, Erscheinungsjahr des Textes, Seitenzahl
	- Komplette Literaturangabe im Literaturverzeichnis
- $\blacktriangleright$ Beispiel:

"Patch-Writing wird in der Literatur häufig als eine gängige Methode angesehen, den Übergang von fremden Texten zu eigenen zu gestalten." (Jele 2012, S. 112)

Jele, Harald (2012): Wissenschaftliches Arbeiten: Zitieren. 3. Aufl. Stuttgart: W.Kohlhammer

Brice Gilson Njueya Tankio

#### **3.1 Zittierweisen**

#### **3.1.2 Das "deutsche" Anmerkungssystem**

- Aufbau (vgl. Franck/Stary 2006, S. 192) :
	- Anmerkungsziffer nach jedem Zitat
	- Bei Fußnoten: Anmerkungsziffer mit bibliographischen Angaben, der Seitenzahl und möglichen Erläuterungen
- $\blacktriangleright$ Beispiel:

"Patch-Writing wird in der Literatur häufig als eine gängige Methode angesehen, den Übergang von fremden Texten zu eigenen zu gestalten."<sup>1</sup>

<sup>1</sup>Jele, Harald (2012): Wissenschaftliches Arbeiten: Zitieren. 3. Aufl. Stuttgart, S. 112

#### **3.2 Allgemeine Regeln**

#### **3.2.1 Genaue Seitenangaben (vgl. Franck/Stary 2006, S. 180f.)**

- $\triangleright$  Zitat über einen Seitenwechsel: Ergänzung der Seitenzahl mit einem "f."
	- Beispiel: Jele 2012, S. 76f.
- $\triangleright$  Zitat über drei Seiten: Ergänzung der Seitenzahl mit einem "ff."
	- Beispiel: Jele 2012, S. 76ff.
- Zitat über mehr als drei Seiten: Nennung des Anfangs und des Endes
	- Beispiel: Jele 2012, S. 76-80

#### **3.2 Allgemeine Regeln**

#### **3.2.2 Auslassungen (vgl. Franck/Stary 2006, S. 181)**

- $\triangleright$  Kennzeichnung durch "...", (...) oder [...]
	- Beispiel:

"Da die Bemühungen um eine Institutionalisierung innerhalb der ARD<br>zunächst vergeblich blieben, wurde die Hörerforschung der der blieben, wurde die Landesrundfunkanstalten mehr und mehr an private Forschungsinstitute [...] delegiert." (Schulz 2002, S. 204)

#### **3.2 Allgemeine Regeln**

#### **3.2.3 Ergänzungen (vgl. Franck/Stary 2006, S. 182)**

- $\triangleright$  Ergänzung mit dem Zusatz "d. Verf." oder Initialen
	- Beispiel:

Reinhold Horstmann schreibt: "Die bisherigen Hypothesen und Variablen [der Wissenskluftforschung, d. Verf.], die modelltheoretische Perspektive und das zum Grossteil verwendete Querschnittsdesign führen in eine Sackgasse" (Horstmann 1991, S. 200).

#### **3.2 Allgemeine Regeln**

#### **3.2.4 Eigene Hervorhebungen (vgl. Franck/Stary 2006, S. 182)**

- $\blacktriangleright$ Kennzeichnung mit dem Zusatz "Herv."
	- Beispiel:

Reinhold Horstmann schreibt: "Die bisherigen *Hypothesen und Variablen*, die modelltheoretische Perspektive und das zum Grossteil verwendete Querschnittsdesign führen in eine Sackgasse" (Horstmann 1991, S. 200; Herv. N.N.).

#### **3.2 Allgemeine Regeln**

#### **3.2.5 Zitat im Zitat (vgl. Franck/Stary 2006, S. 181)**

- $\blacktriangleright$  Kennzeichnung mit einfachen Anführungszeichen
	- Beispiel:

"Die vielfältigen Verflechtungen und die Expansion des Sports in den letzten Jahren werden im 'magischen Dreieck' aus Sport – Medien – Wirtschaft verständlich" (Görner 1995, S. 34)

#### **3.2 Allgemeine Regeln**

#### **3.2.6 Fehler im Zitat (vgl. Franck/Stary 2006, S. 183)**

 $\blacktriangleright$ Hinweis mit dem Ausrufezeichen in eckigen Klammern oder das Wort "sic"

• Beispiel:

"Aus meiner Sicht ist die Revolution von 1798[!] für Frankreich und Europa deshalb…"

#### **3.2 Allgemeine Regeln**

**3.2.7 Sekundärzitate (vgl. Franck/Stary 2006, S. 183)**

- $\triangleright$  Ergänzung mit dem Zusatz "zit. n."
	- Beispiel:

In der Perspektive des Stimulus-Response Ansatzes steigt bei fehlendenBewertungsmaßstäben die Möglichkeit der Beeinflussung, und " das Individuum glaubt alles, was es hört oder liest, ohne jemals auf den Gedanken zu kommen, es mit anderen Informationen zu vergleichen" (Cantril 1985: 27, zit. n. Jäckel 1999, S. 93)

#### **3.3 Zitieren von Nicht-Text-Inhalten**

#### $\blacktriangleright$ **Bilder, Graphiken**

• Unterschrift: fortlaufende Nummer, Titel/Untertitel, evtl. Erklärung mit Legende und Aufschlüsselung von Abkürzungen, sowie die Quelle mit Seitenangabe

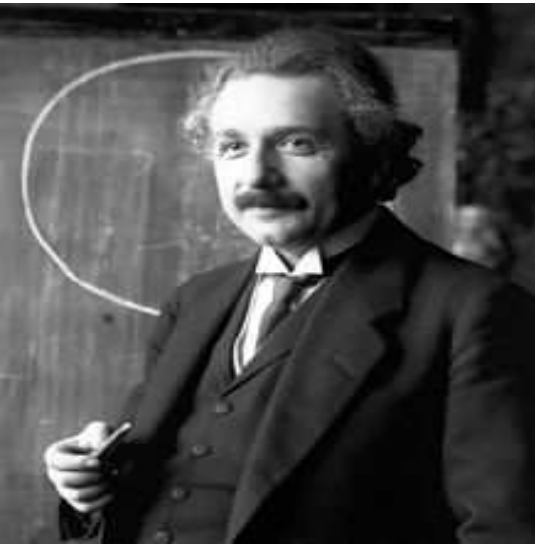

*Abb. 2:* Albert Einstein, 1921, Fotografie von Ferdinand SchmutzerQuelle: http://de.wikipedia.org/wiki/Einstein

### **4. Fehler beim Zitieren**

Verfälschung der ursprünglichen Aussageabsicht

Zu häufiges Zitieren

Unnötiges Zitieren

- Vollständige Quellenangaben in alphabetischer Reihenfolge erforderlich
- $\blacktriangleright$  **Monographien**: Nachname, Vorname (Jahr): Titel - Untertitel. Ort : Verlag
	- Beispiel:

Brosius, Hans-Bernd/Koschel, Friederike (2001): Methoden der empirischen Kommunikationsforschung. Eine Einführung. Wiesbaden: Westdeutscher Verlag.

- **Sammelwerke:** Nachname, Vorname (Hg.) (Jahr): Titel Untertitel. Ort : Verlag
	- Beispiel:

Franck, Norbert/Stary, Joachim (Hg.) (2006): Die Technik des wissenschaftlichen Arbeitens. Eine praktische Anleitung. 12., überarb. Aufl. Paderborn: UTB.

Brice Gilson Njueya Tankio

- **Sammlungsbeiträge:** Nachname, Vorname(Jahr): Titel Untertitel. In: Nachname, Vorname: Titel - Untertitel. Ort : Verlag, Seite
	- Beispiel:

Osterloh, M./Frost, J. (1998): Organisation. In: Berndt, R./Altobelli, C./Schuster, P. (Hrsg.): Springers Handbuch der Betriebswirtschaftslehre*.* Heidelberg: Springer, S. 185-235.

- **Zeitschriftenartikel und Zeitungsartikel :** Nachname, Vorname: Titel Untertitel. In: Zeitschrift Band (Jahr), Heftnummer, Seite
	- Beispiel:

Schwarz, Susanne (2006): Die Gleichberechtigung zwischen 0 und 1. In: taz Nr. 8076 vom 16./17.11.2006, S. 9.

 $\blacktriangleright$  **Internetquellen:** Nachname, Vorname (nach Angabe auf Seite selbst, evtl. nach Impressum, oder Betreiber) : Titel – Untertitel/ Webseitentitel. URL www.url.de Stand: Tag-Monat-Jahr, ggf. Seite

• Beispiel:

Hartmann, Babett: Richtig zitieren. https://www.uni-ulm.de/einrichtungen*(zuletzt)* /kiz/bibliothek/wiss-informationsdienste/richtig-zitieren.html abgerufen am 29.04.2014)

- **Literaturverwaltungssoftware**

### **BibTeX**

- Entwickelt von Oren Patashnik
- Erstellung von Literaturangaben und –Verzeichnissen in Dokumenten

#### $\blacktriangleright$ **BibTeX₄Word**

- Entwickelt von Mike Brookes
- Hilfsprogramm in Microsoft Word
- Automatisiertes Einfügen von Referenzen
- Erstellung von Referenzlisten

- **Literaturverwaltungssoftware**

### **Zotero**

- Entwickelt vom Center for History and New Media der George Mason **University**
- Zitieren, Verwalten und Sammeln von Online- und Offline Quellen
- Bearbeitung bibliographischer Angaben und Literaturlisten

#### $\blacktriangleright$ **Endnote**

- Entwickelt von Thomson Reuters
- Einpflegen von Quellenangaben in Texte
- Zusammenfügen von Quellenangaben zu einem Literaturverzeichnis

# **6. Zusammenfassung**

- Zitieren von fremden Inhalten und Nachweis
- Zwei Arten von Zitaten: Direkte und Indirekte Zitate
- $\blacktriangleright$ Die "anglo-amerikanische" Zitierweise und das "deutsche" Anmerkungssystem
- $\blacktriangleright$ Zitieren von Nicht-Text-Inhalten wie Bilder und Graphiken
- Typische Fehler beim Zitieren vermeiden
- Vollständige Quellenangaben im Literaturverzeichnis erforderlich
- $\blacktriangleright$ Literaturverwaltungssoftware wie BibTeX, BibTeX4Word, Zotero und Endnote

# **Literatur**

- •"Albert Einstein", http://de.wikipedia.org/wiki/Einstein (zuletzt abgerufen am 29.04.2014)
- •"BibTeX", http://de.wikipedia.org/wiki/BibTeX (zuletzt abgerufen am 29.04.2014)
- •"BibTeX4Word", http://de.wikipedia.org/wiki/BibTeX4Word (zuletzt abgerufen am 29.04.2014)
- •"Endnote", http://de.wikipedia.org/wiki/EndNote (zuletzt abgerufen am 29.04.2014)

•Franck, Norbert/Stary, Joachim (Hg.) (2006): Die Technik des wissenschaftlichen Arbeitens. Eine praktische Anleitung. 12., überarb. Aufl. Paderborn: UTB.

•"Grundlagen des wissenschaftlichen Arbeitens", http://www.unifr.ch/mukw/mukw07/uploads/file/downloads/wissarbeiten.pdf (zuletzt abgerufen am 29.04.2014)

•Hartmann, Babett: Richtig zitieren. https://www.uni-ulm.de/einrichtungen /kiz/ bibliothek/wissinformationsdienste/richtig-zitieren.html (zuletzt abgerufen am 29.04.2014)

•Jele, Harald(2012): Wissenschaftliches Arbeiten: Zitieren. 3. Aufl. Stuttgart: W.Kohlhammer

•,, Karl-Theodor zu Guttenberg", http://de.wikipedia.org/wiki/Karl-Theodor\_zu\_ Guttenberg (zuletzt abgerufen am 29.04.2014)

### **Literatur**

•Kassel Susanne /Thiele Martina /Böck Margit: Zitieren in wissenschaftlichen Arbeiten. http://www.daf.tu-berlin.de/fileadmin/fg75/PDF/Zitieren.pdf (zuletzt abgerufen am 29.04.2014)

•Kowalak Mario: Richtig zitieren. Zitierregeln für konventionelle und elektronische Medien. http://www.ub.fu-berlin.de/service\_neu/einfuehrung/bookmarks/zitieren.pdf(zuletzt abgerufen am 29.04.2014)

•"Literaturverwaltungsprogramm", http://de.wikipedia.org/wiki/ Literaturverwaltungsprogramm (zuletzt abgerufen am 29.04.2014)

•"Regeln für richtiges Zitieren", http://www.grund-und-gemeinschaftsschulebarmstedt.de/fileadmin/PDF/Regeln\_fuer\_richtiges\_Zitieren.pdf (zuletzt abgerufen am 29.04.2014)

•"Zotero", http://de.wikipedia.org/wiki/Zotero (zuletzt abgerufen am 29.04.2014)

# Vielen Dank für Ihre Aufmerksamkeit (C)